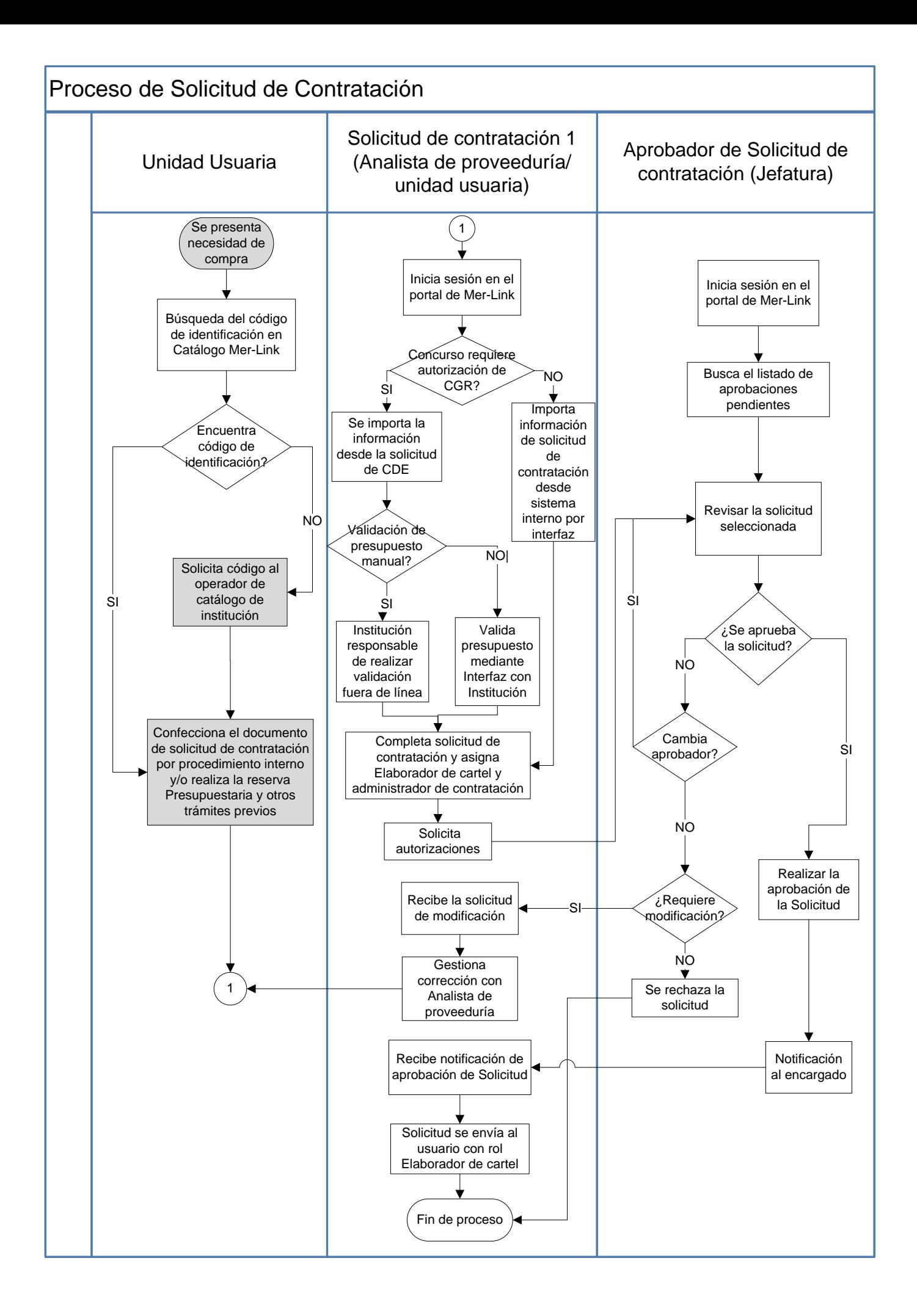

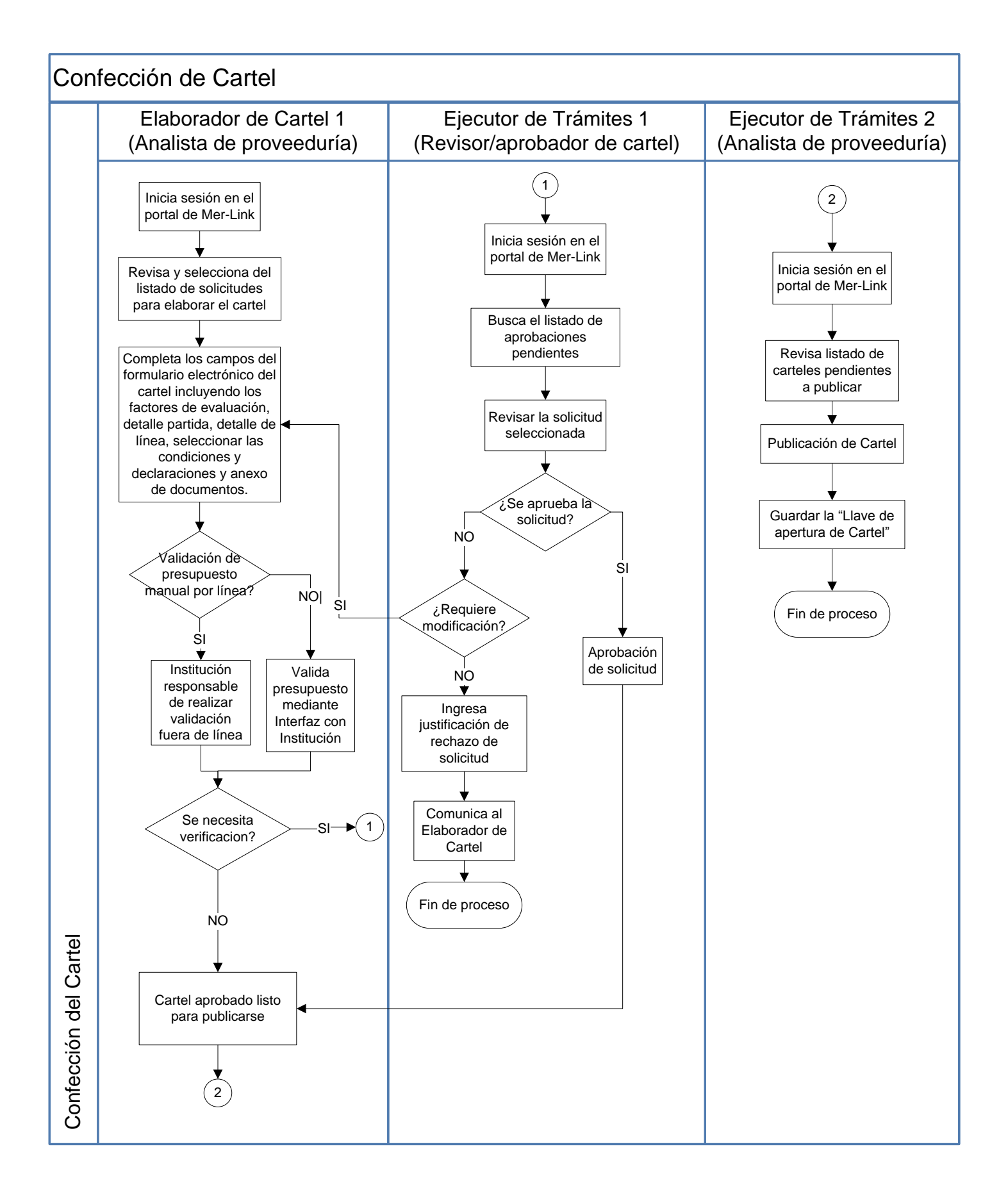

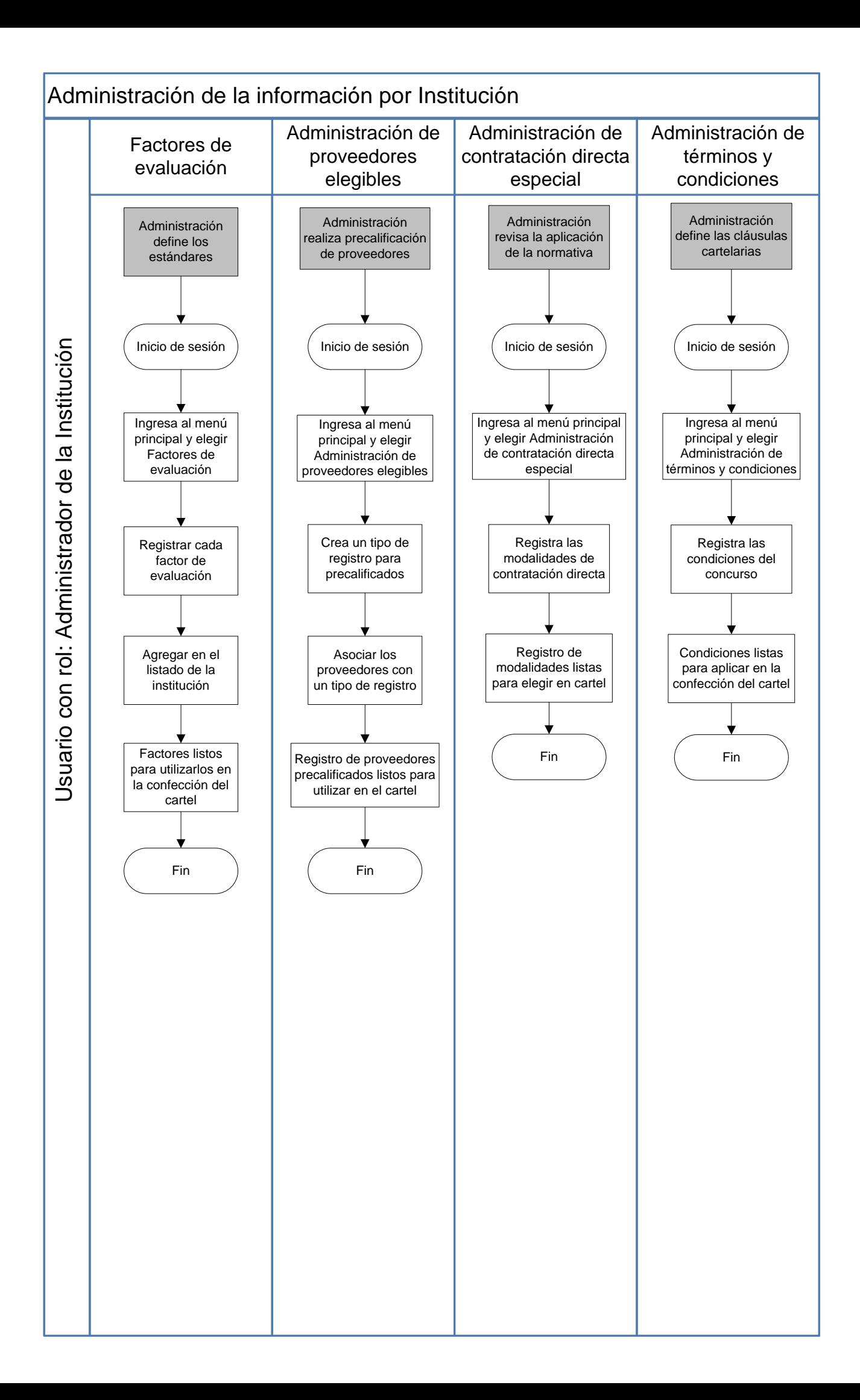

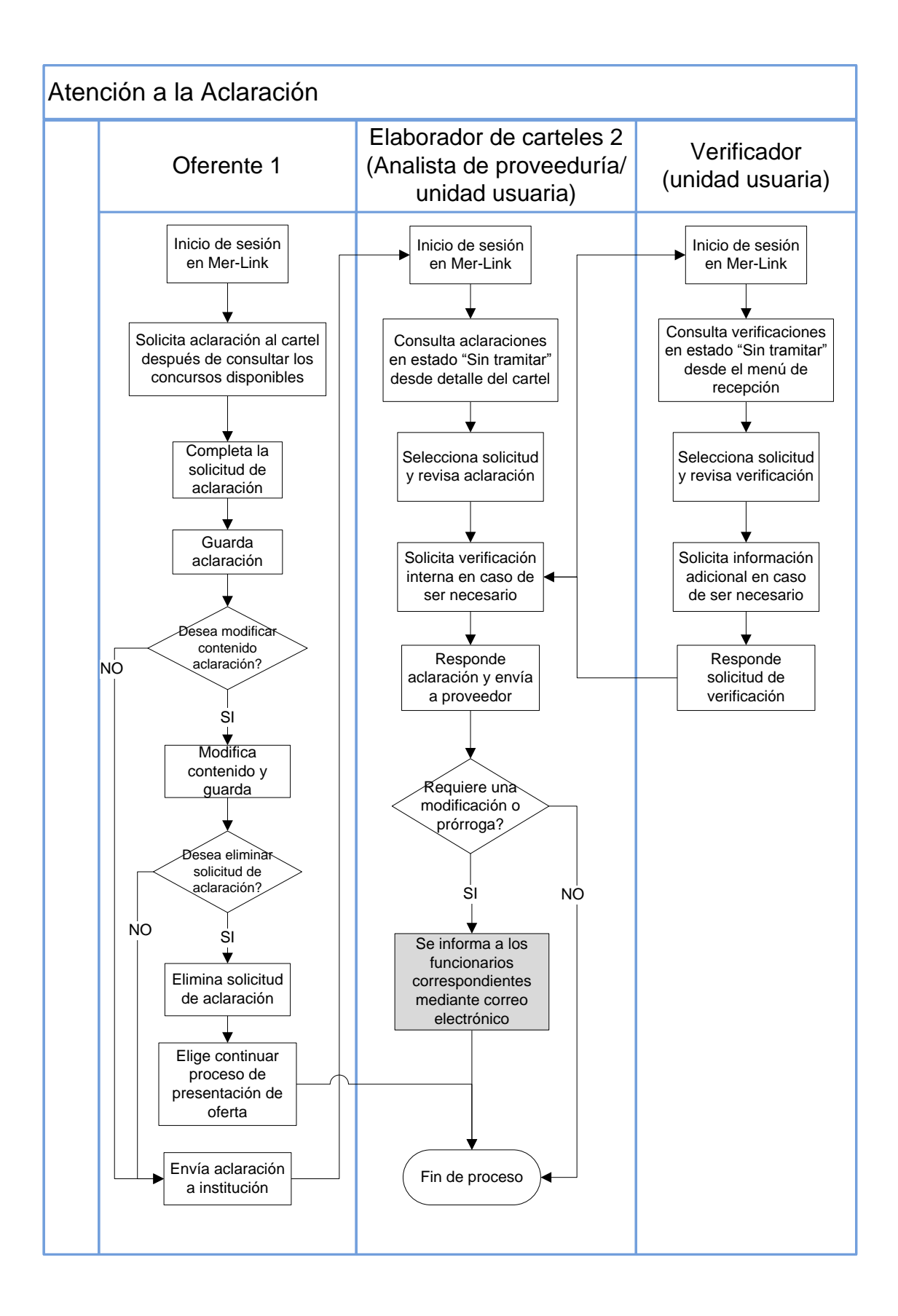

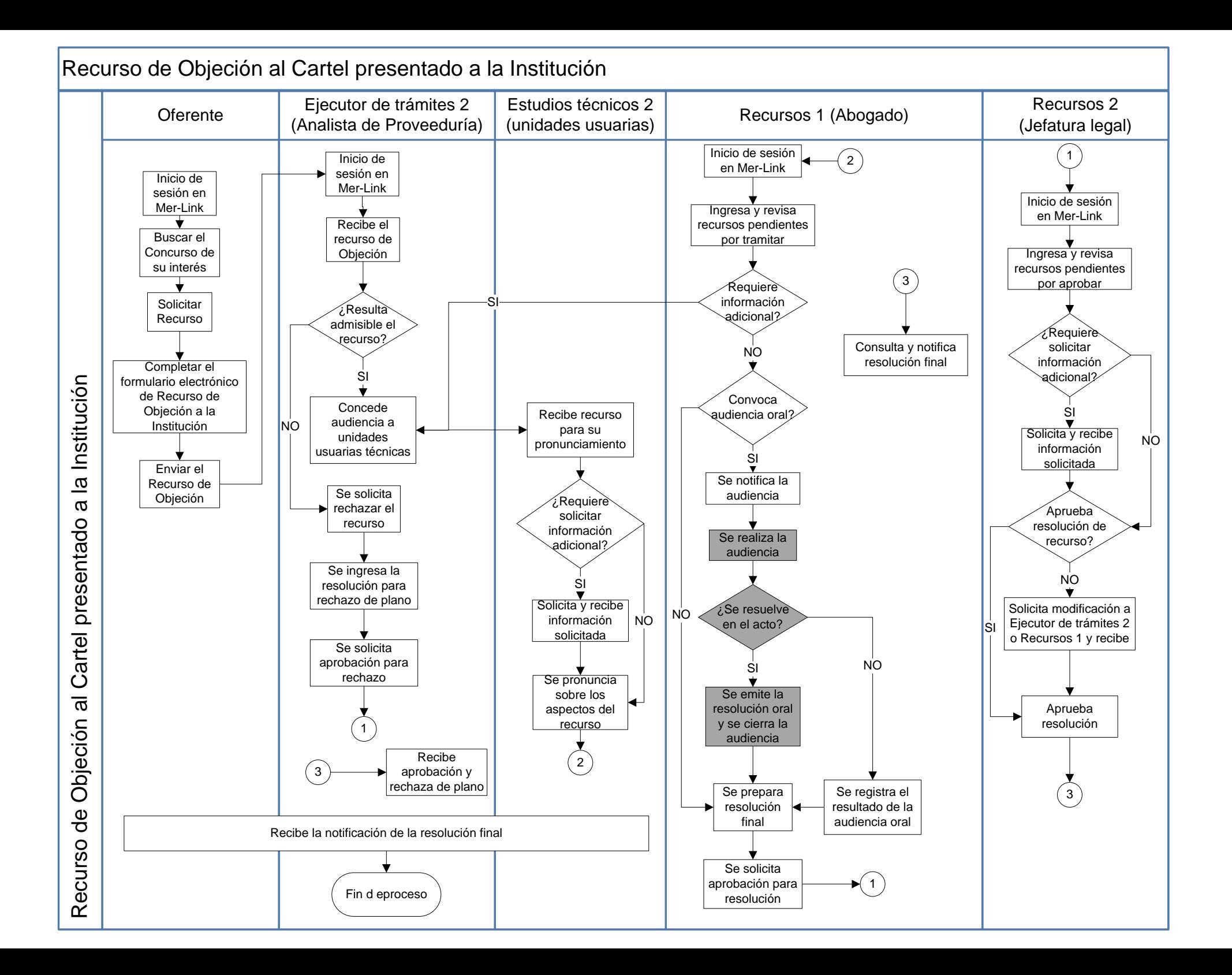

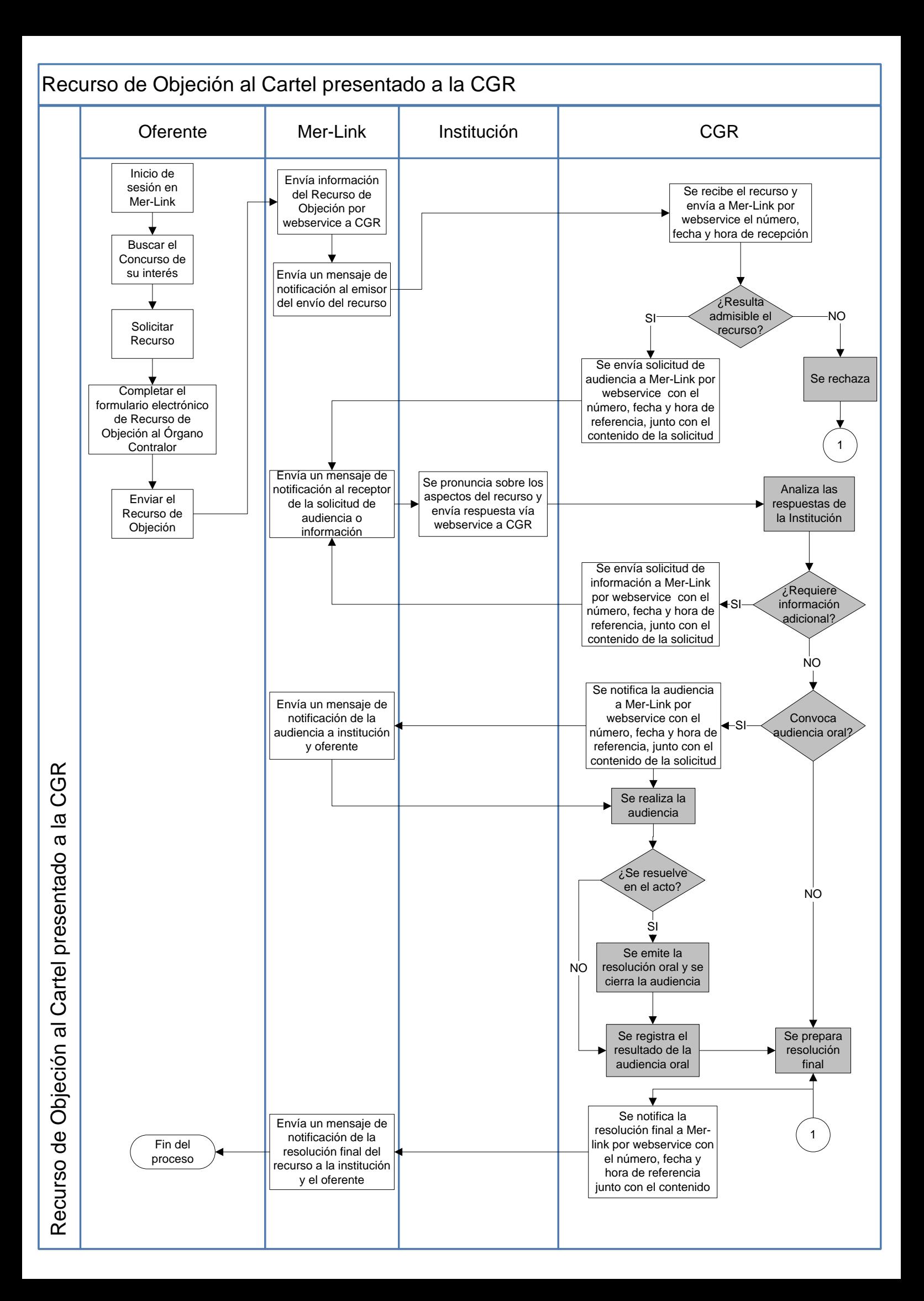

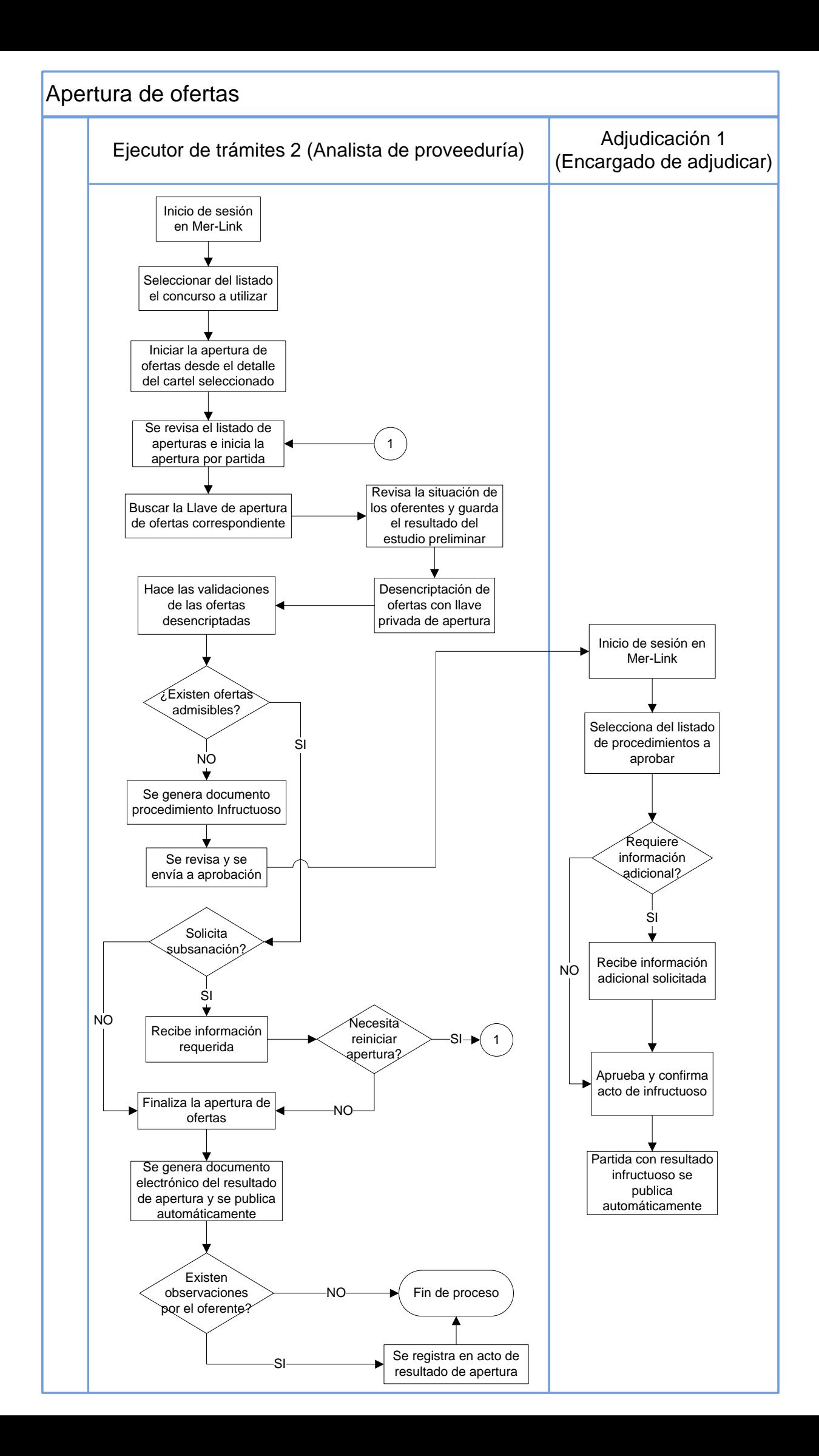

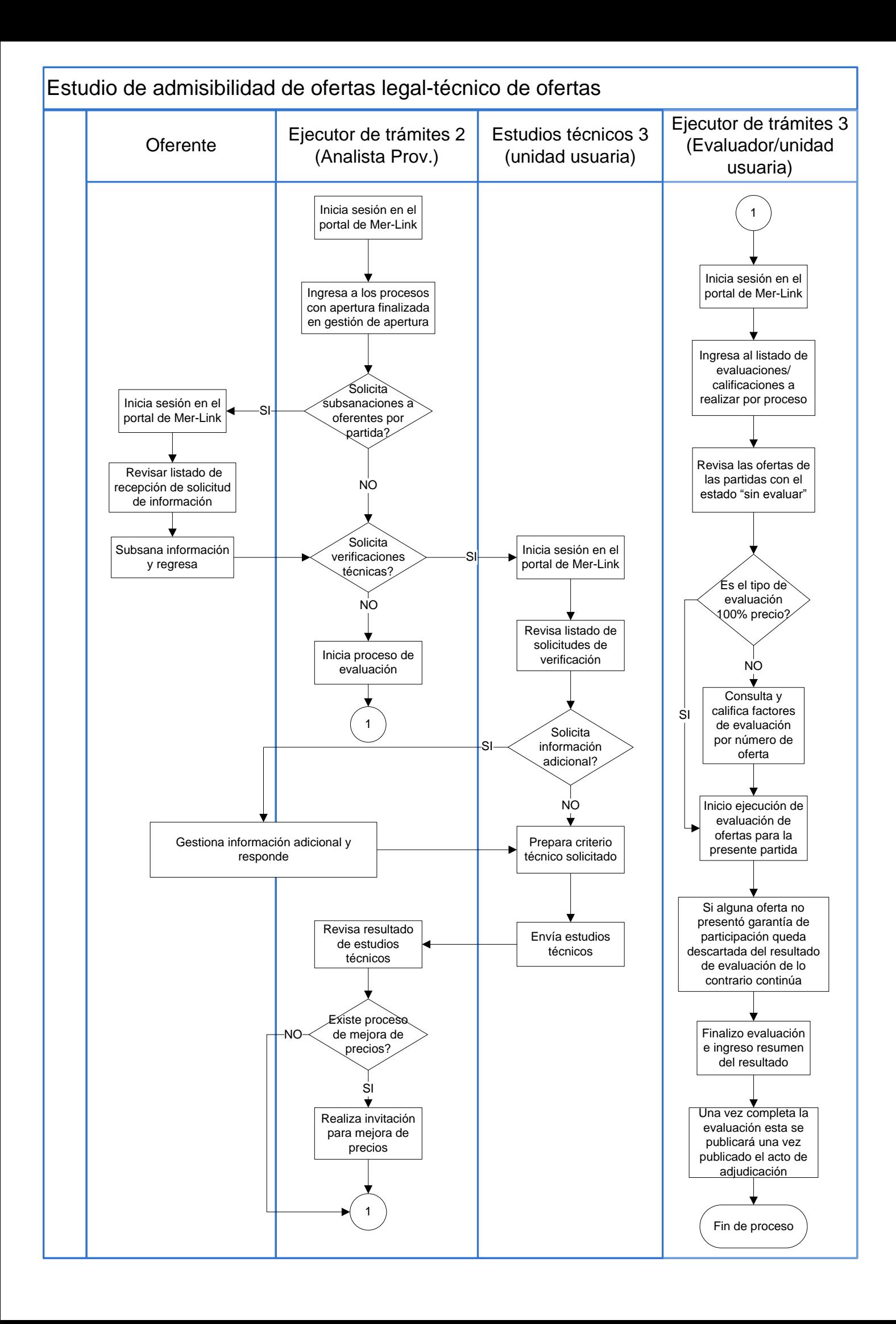

## Adjudicación de ofertas

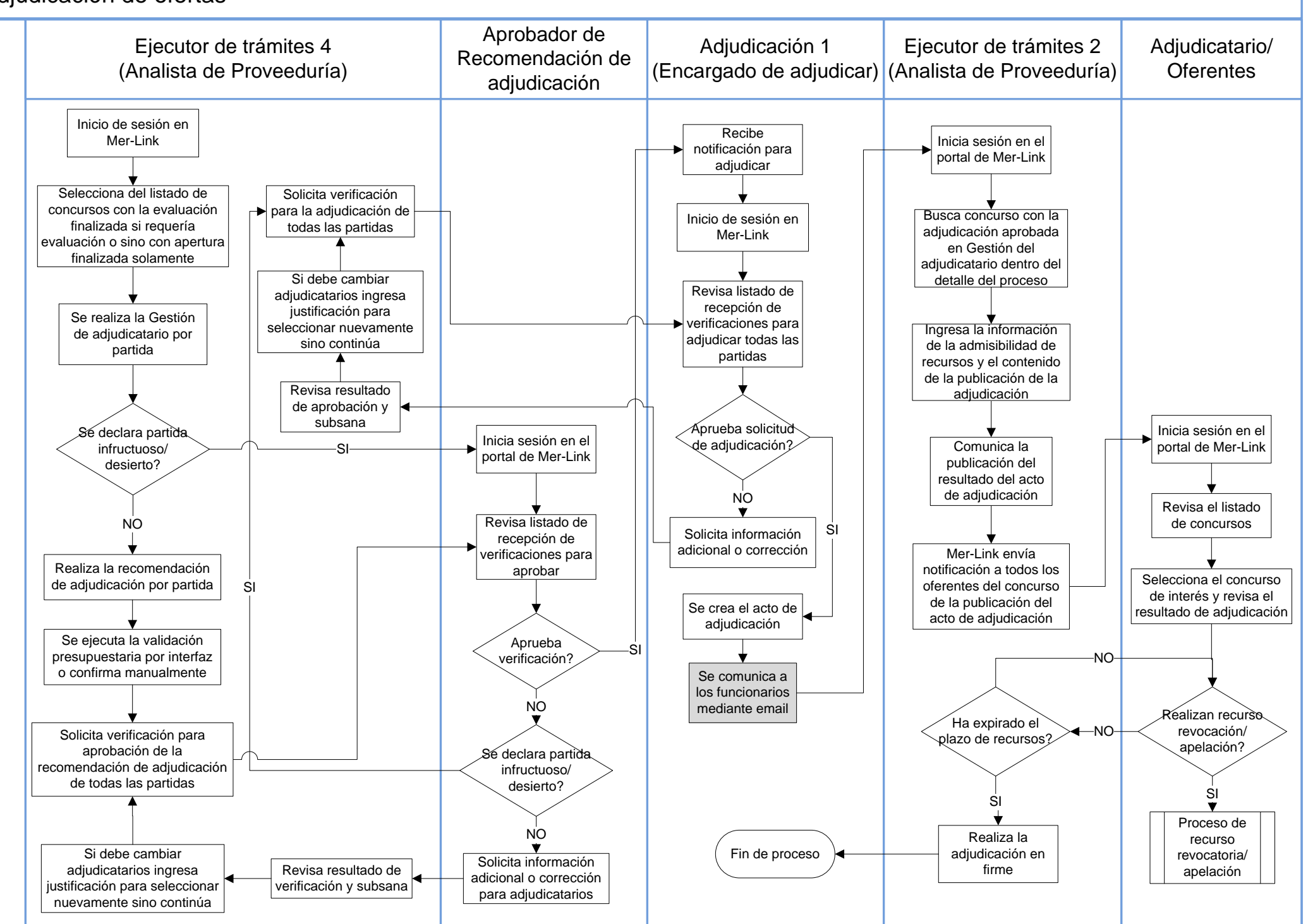

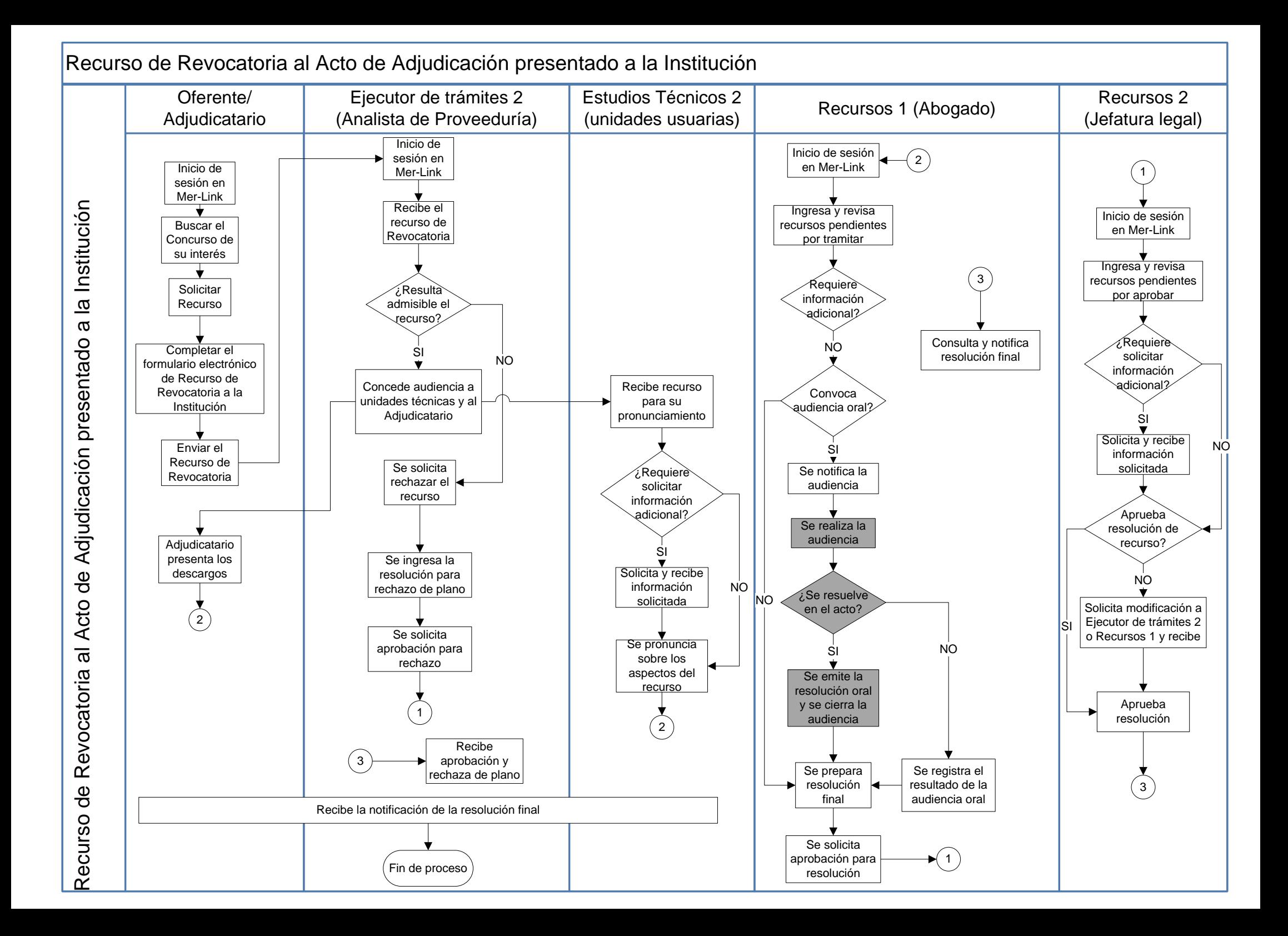

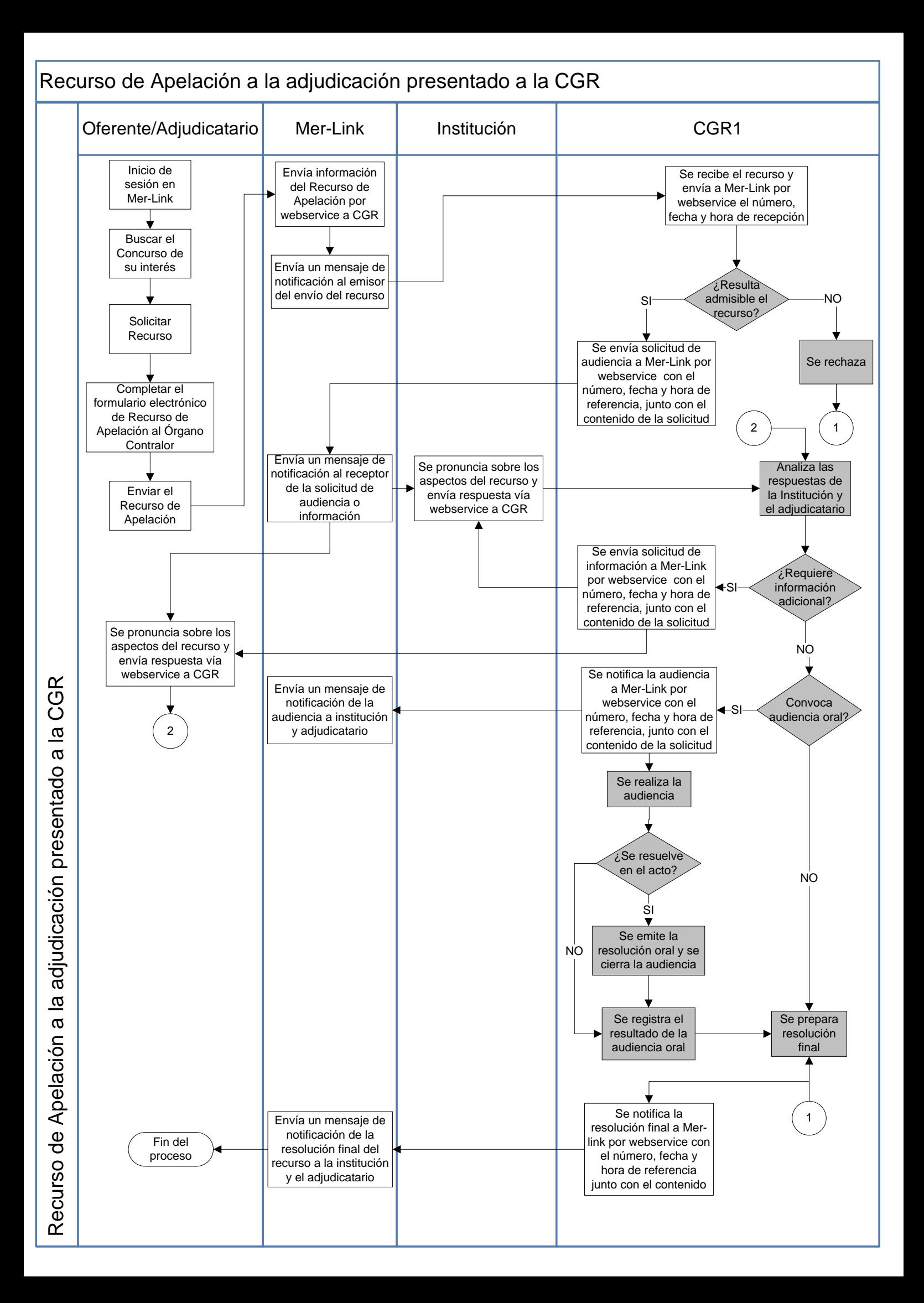

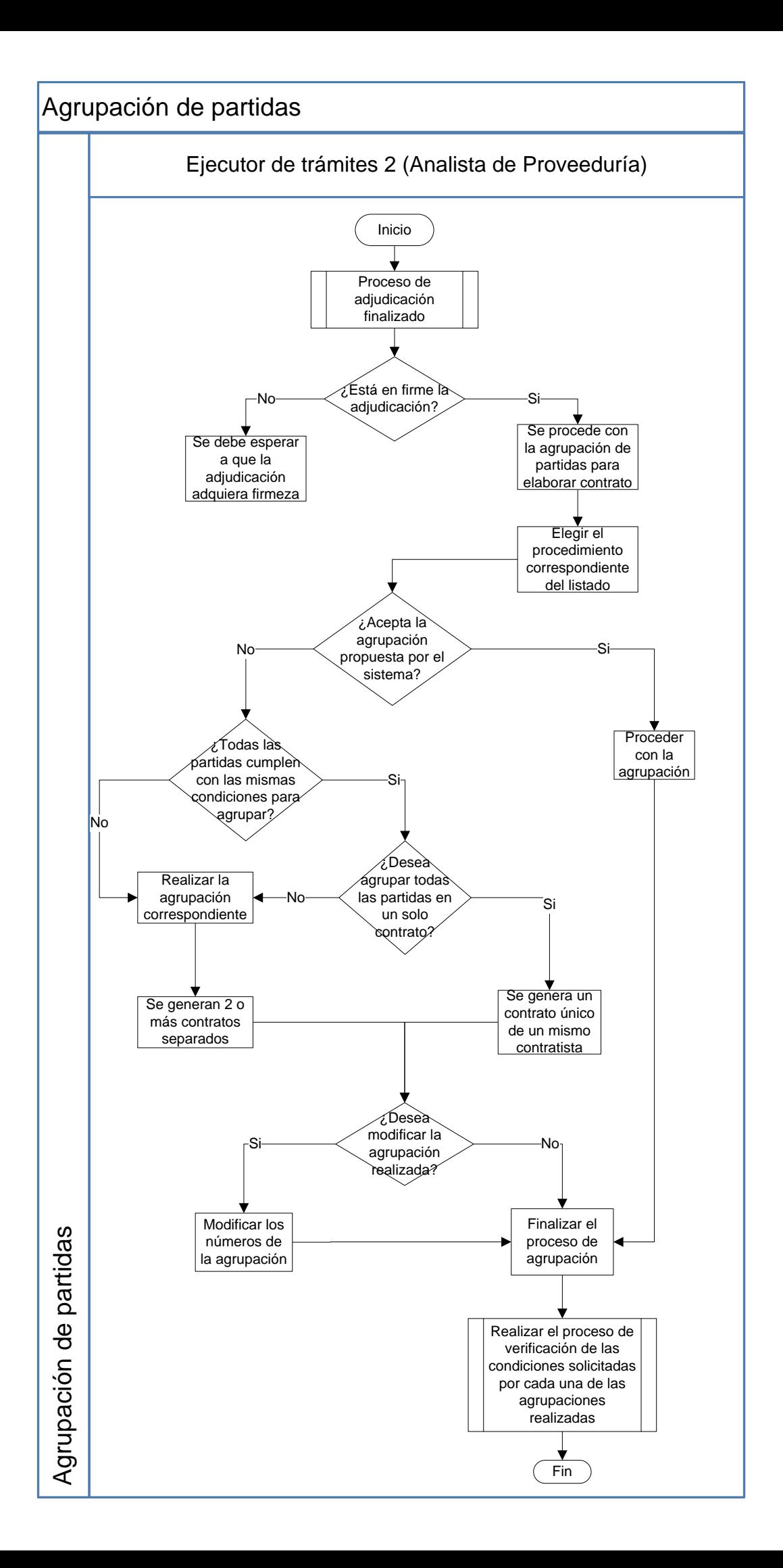

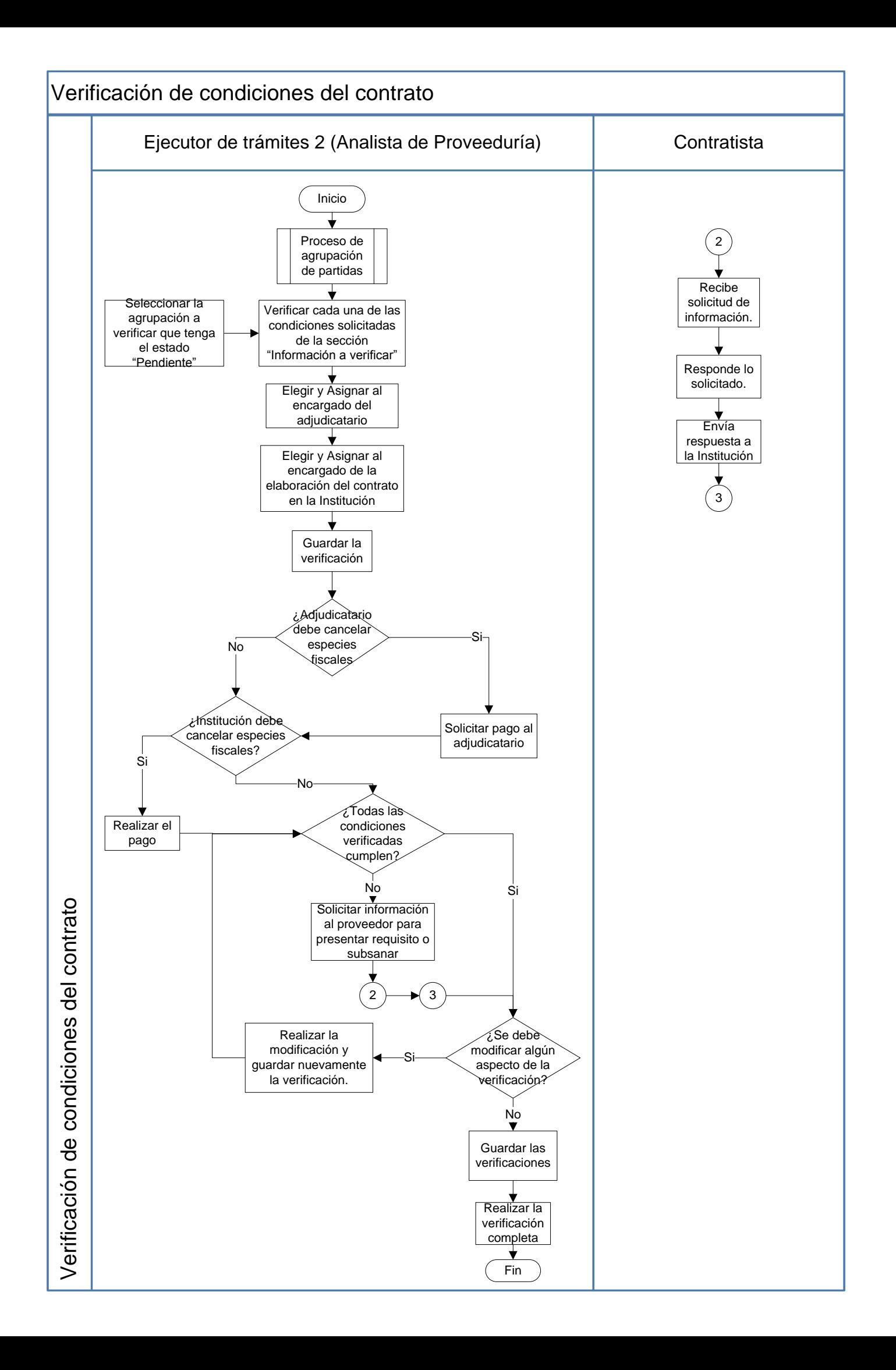

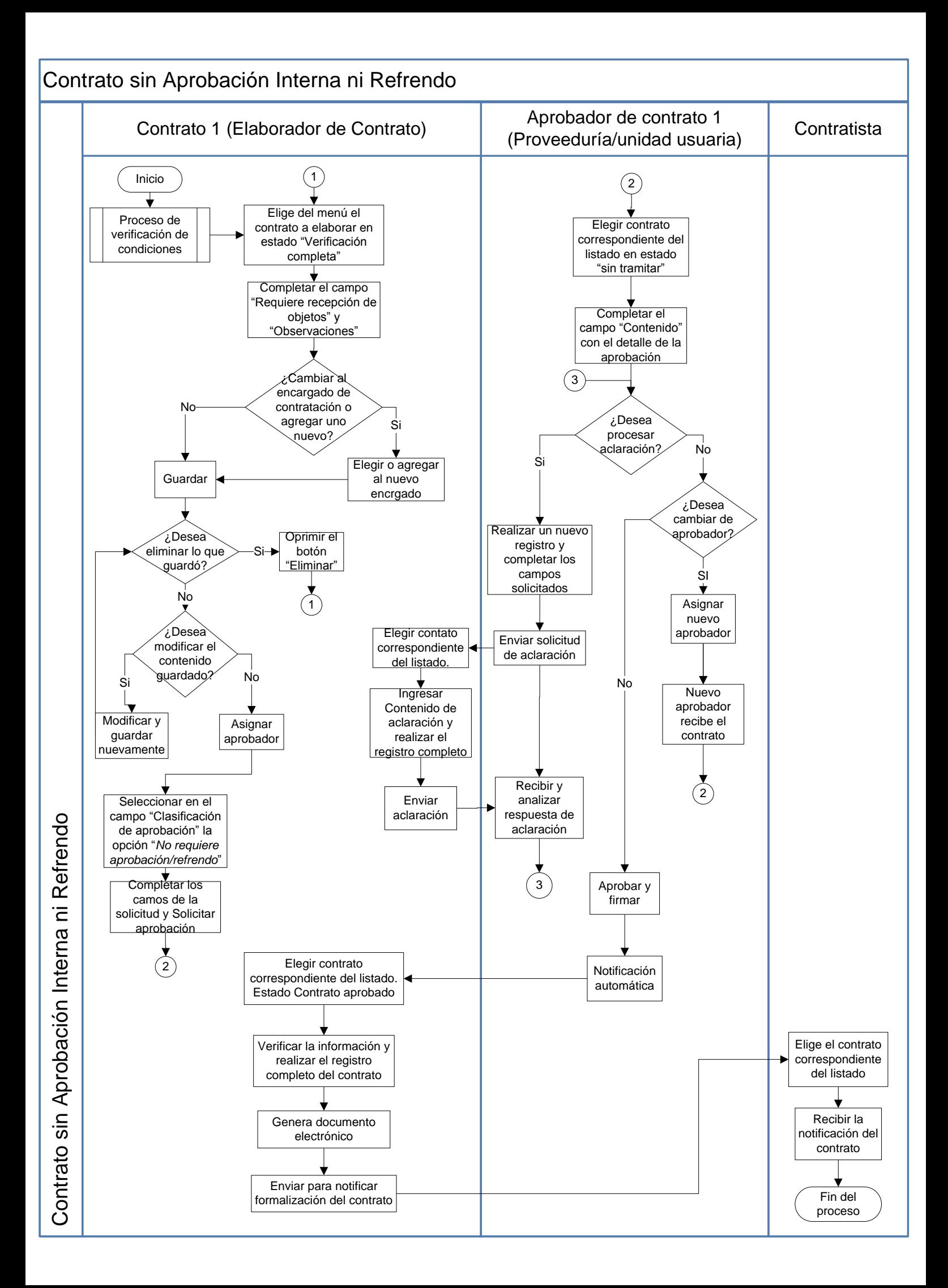

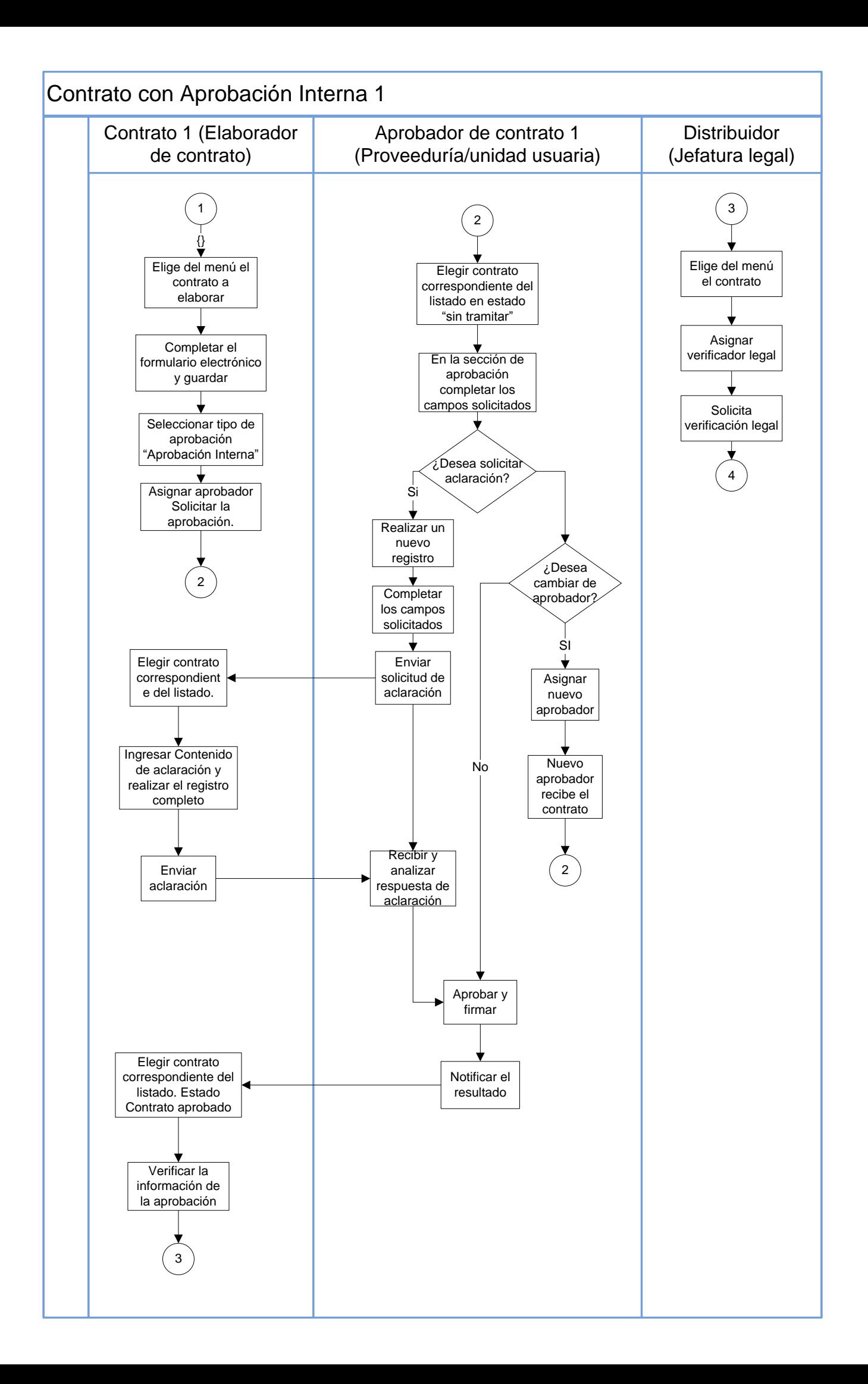

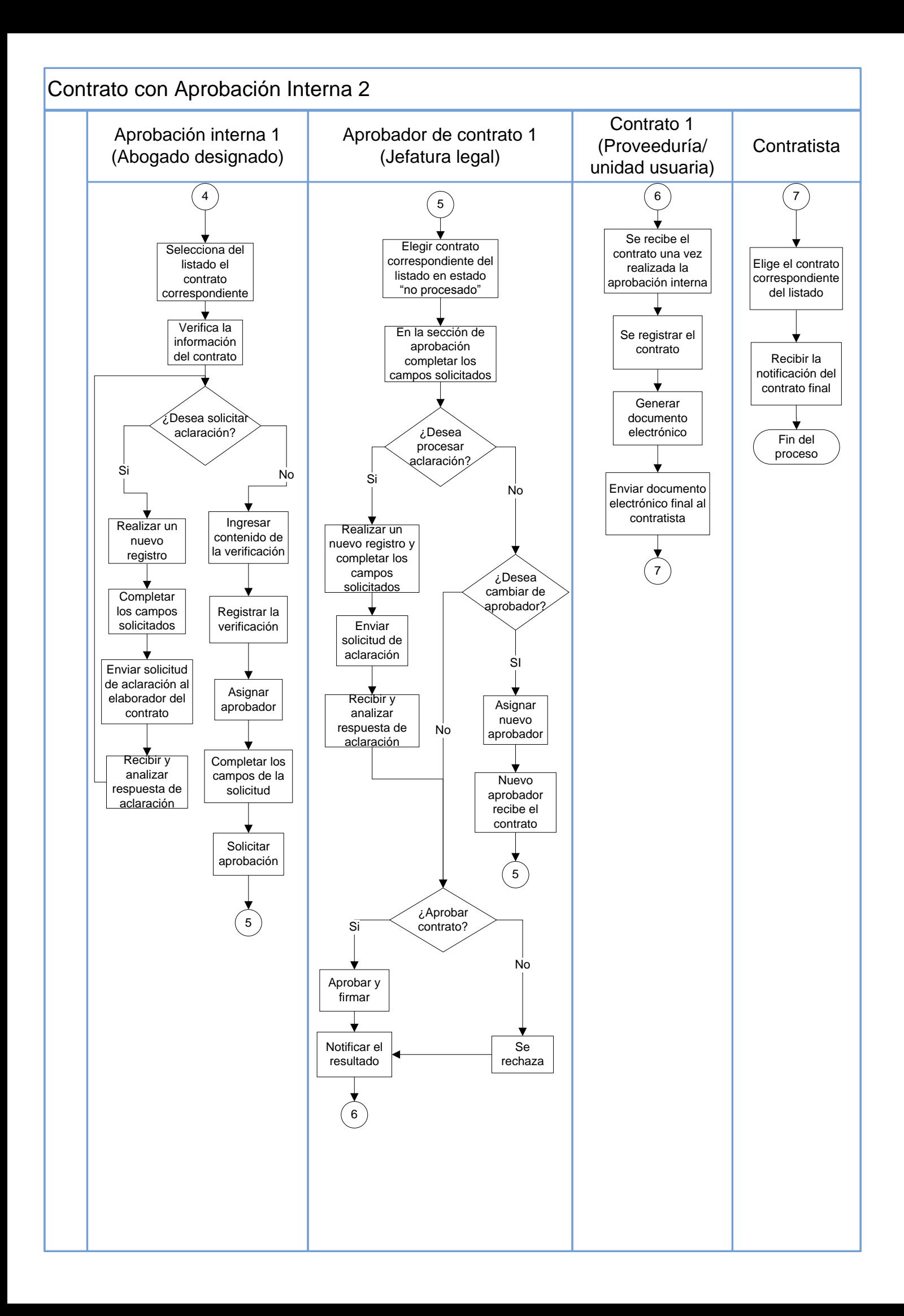

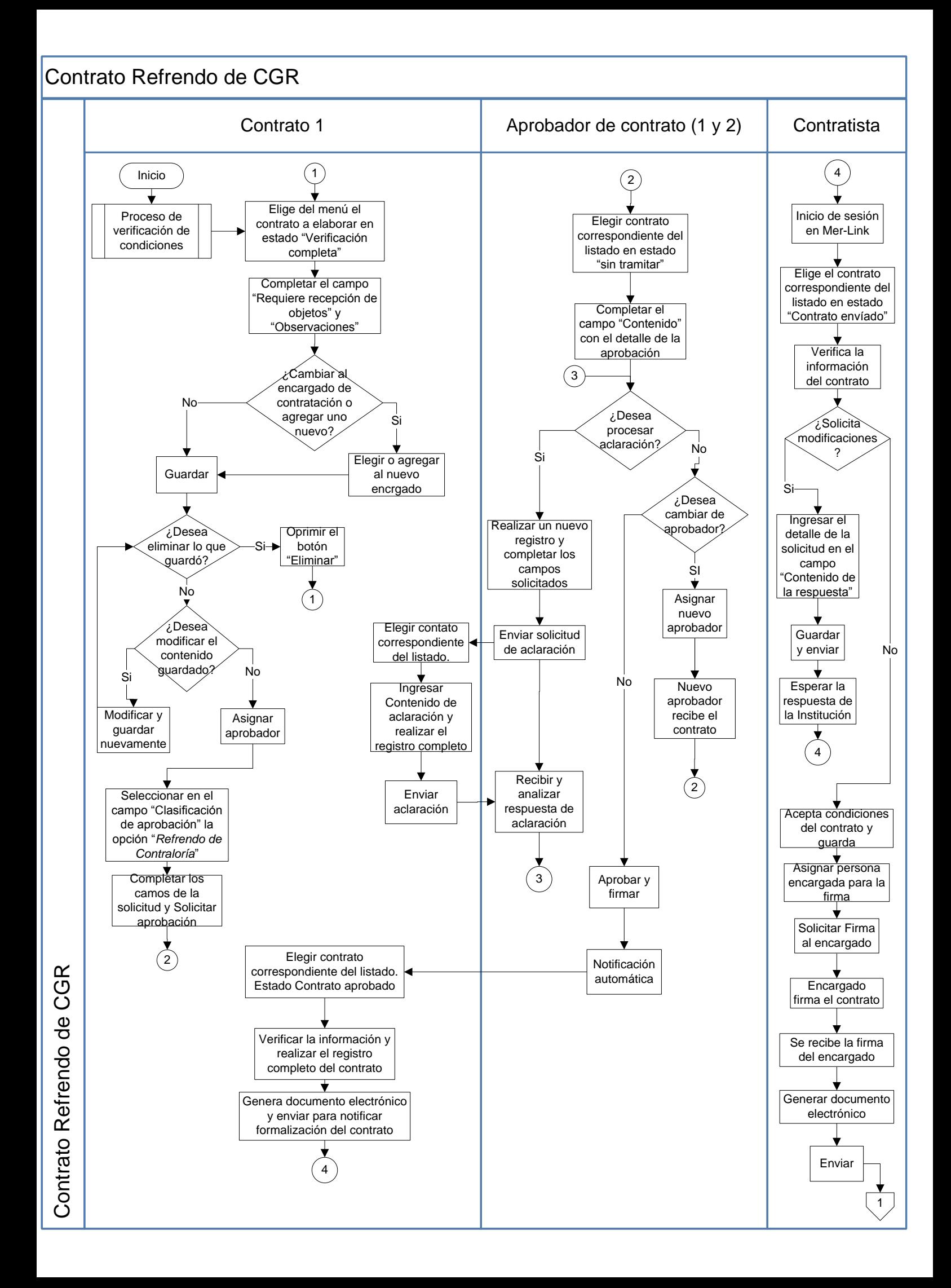

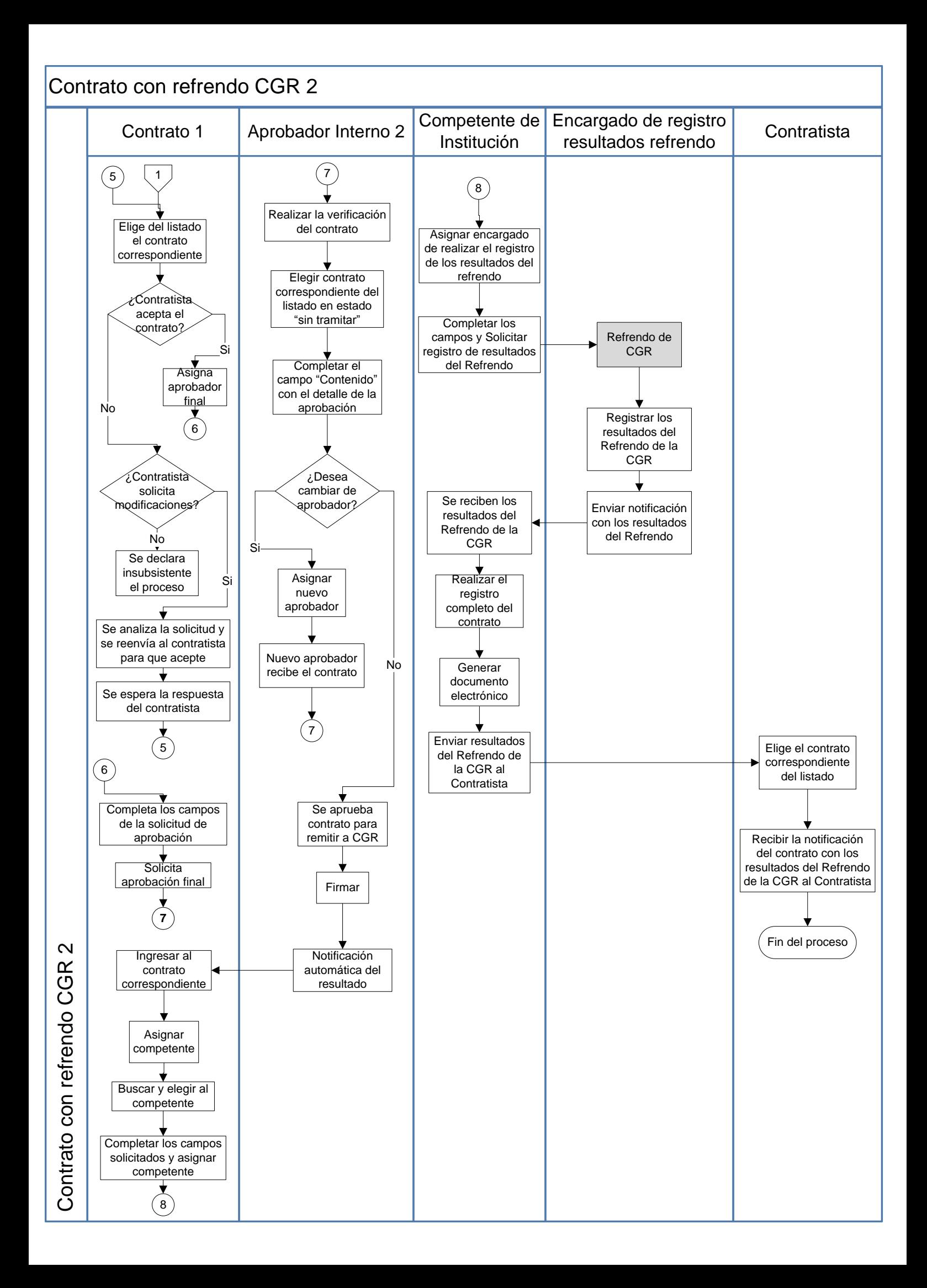

<span id="page-18-0"></span>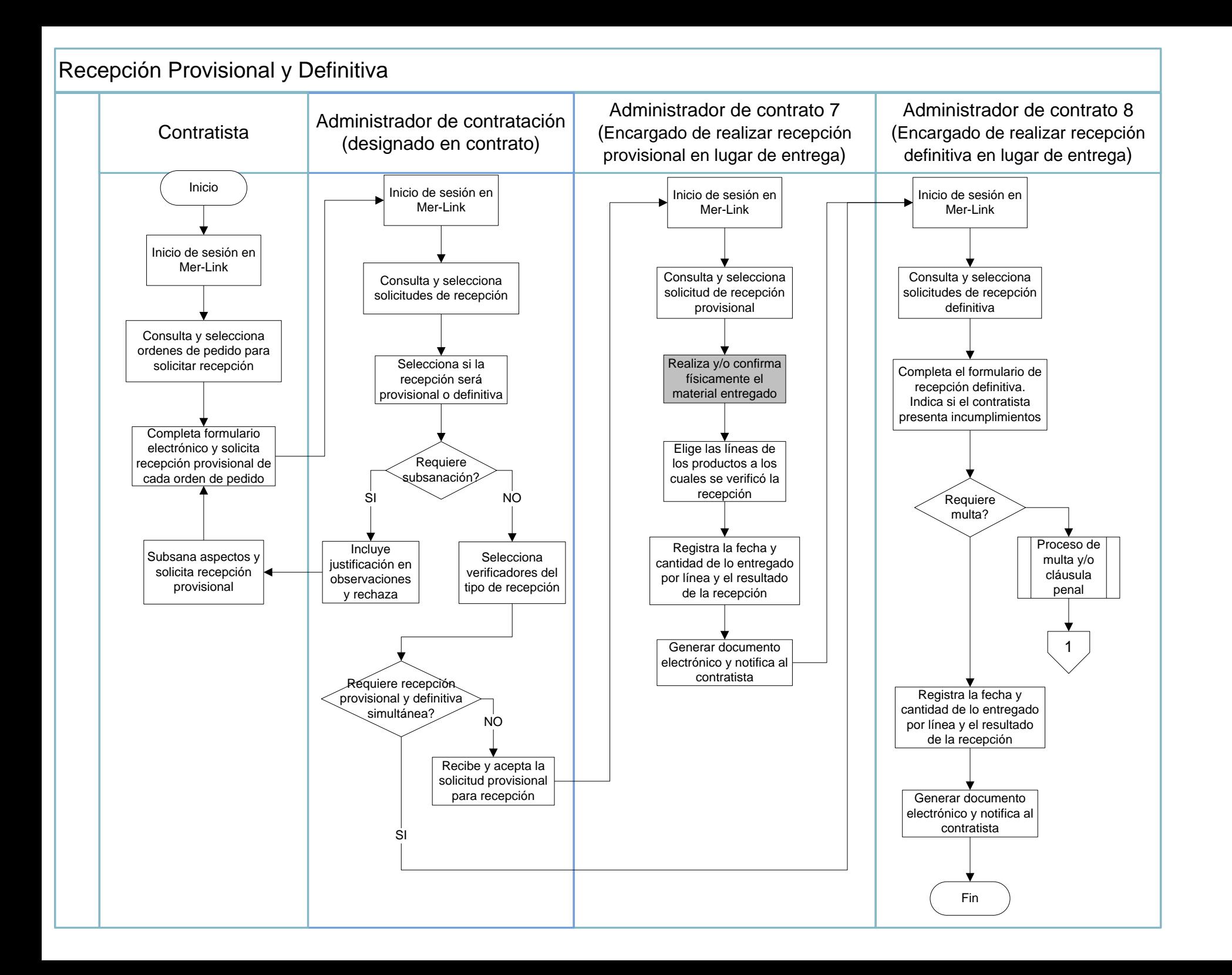

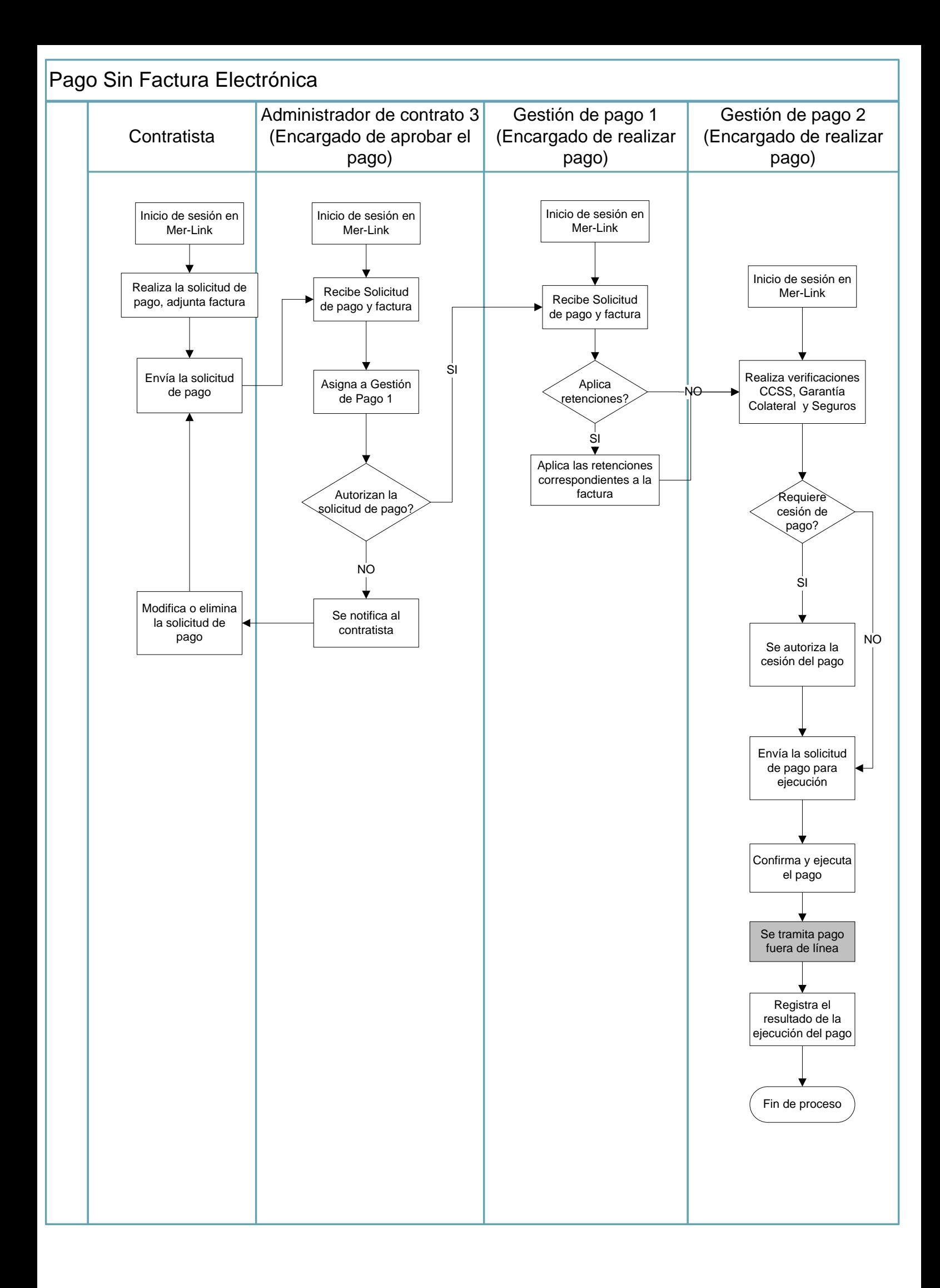

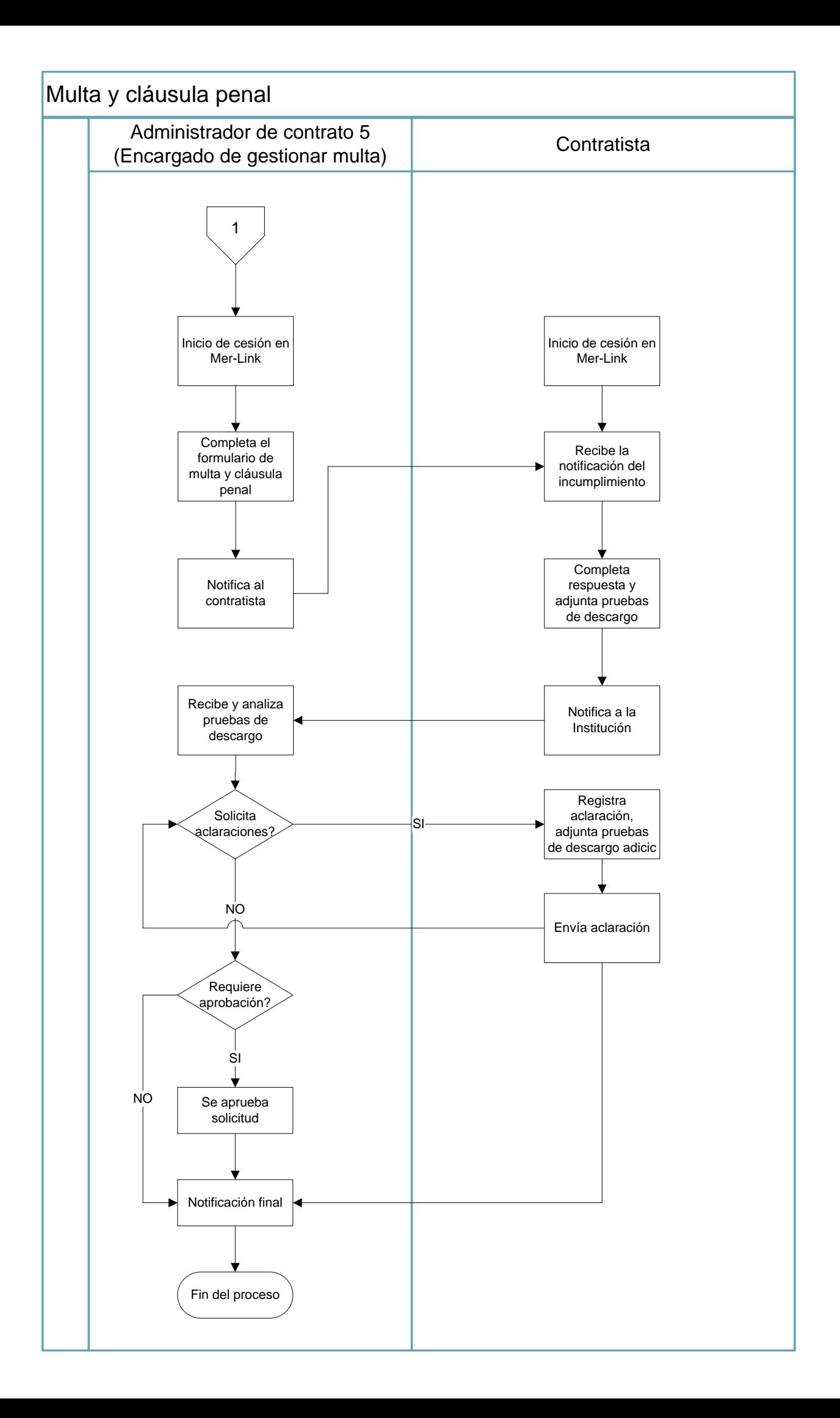

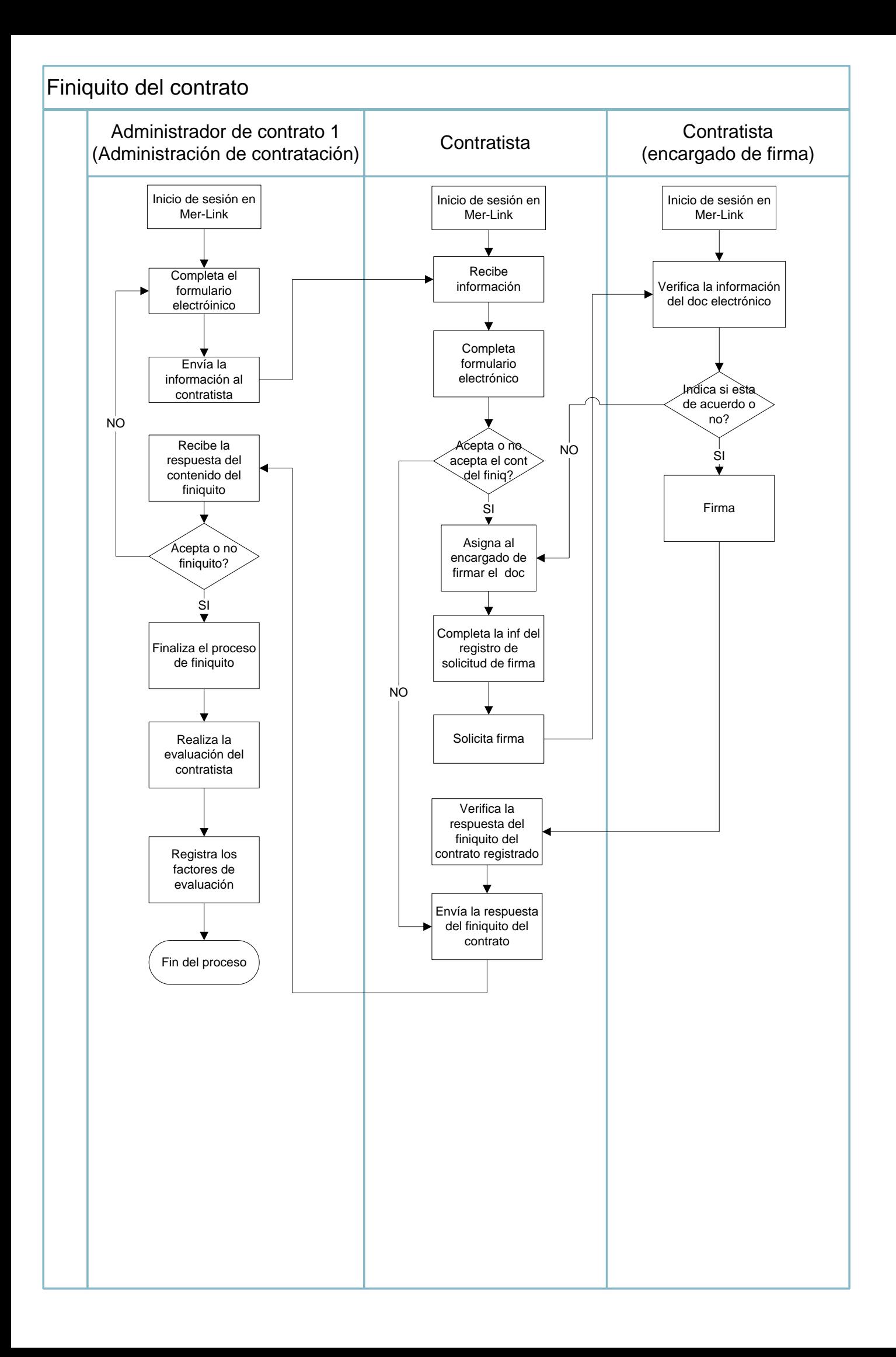